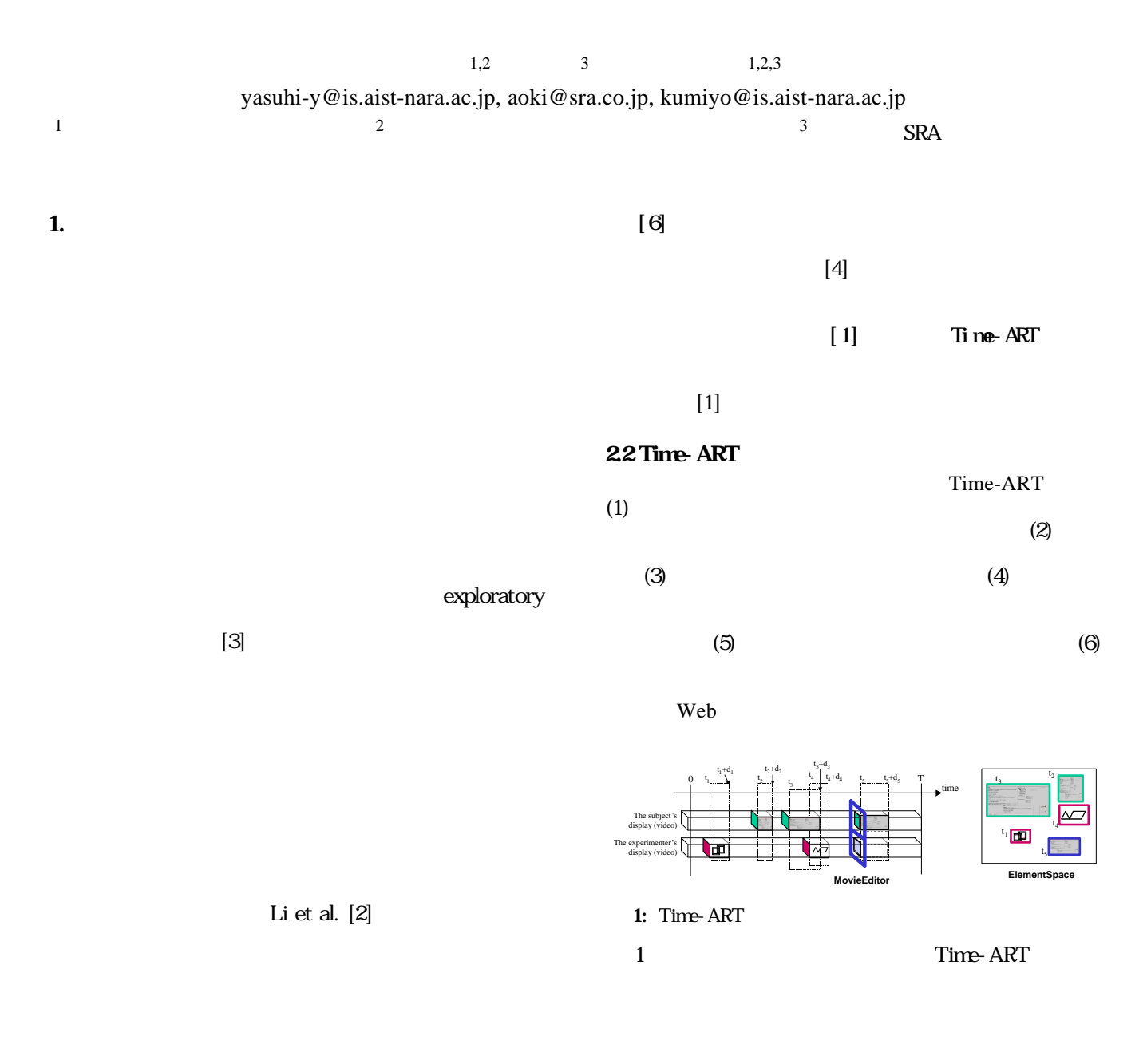

## 2. TIME-ART

Time-ART

 $2.1$ 

22 Time-ART Time-ART VisualWorks 3.0 5i Windows, Macintosh Linux

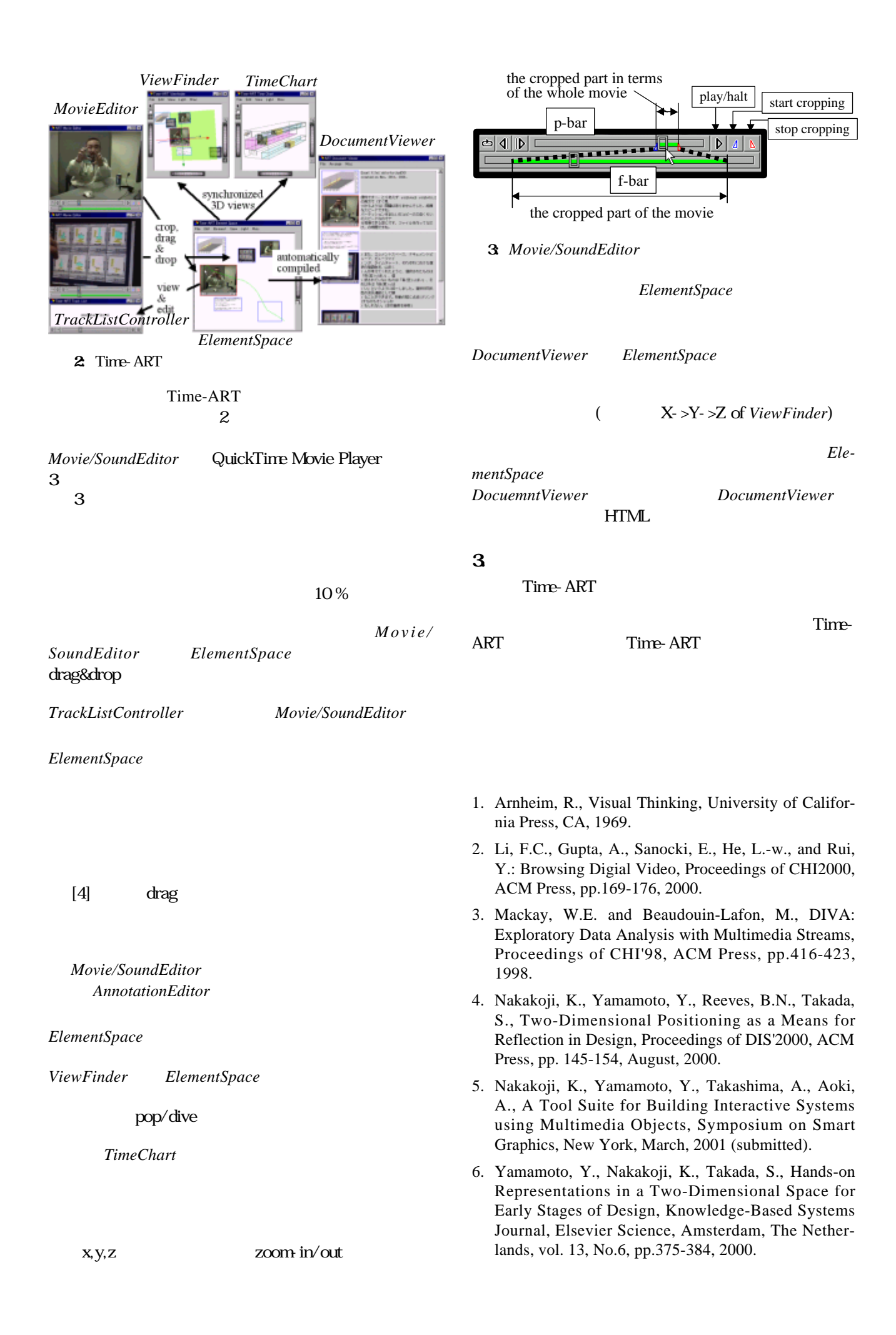